## **UNITED STATES DEPARTMENT OF AGRICULTURE**

Farm Service Agency Washington, DC 20250

**For:** FSA HRD and State Offices

### **Requirements for E-Verify (Federal and County Employee New Hires)**

**Approved by:** Deputy Administrator, Management

Mont Aluster

### **1 Overview**

### **A Background**

In 1996, Congress passed the Illegal Immigration Reform and Immigrant Responsibility Act, requiring SSA and the U.S. Citizenship and Immigration Service (USCIS) (formerly the Immigration and Naturalization Service), to initiate an employment verification program. Presently, the E-Verify program implements this mandate.

### **B What E-Verify Is**

E-Verify is an Internet-based system operated by the Department of Homeland Security (DHS) in partnership with SSA allowing participating employers to electronically verify the employment eligibility of new hires. E-Verify virtually eliminates Social Security mismatches, improves the accuracy of wage and tax reporting, protects jobs for authorized U.S. workers, and helps U.S. employers maintain a legal workforce.

#### **C Purpose**

This notice:

- implements FSA requirements for the employment verification of new Federal and county hires
- provides E-Verify enrollment instructions for Program Administrators and general users
- provides procedures for the verification of new hires.

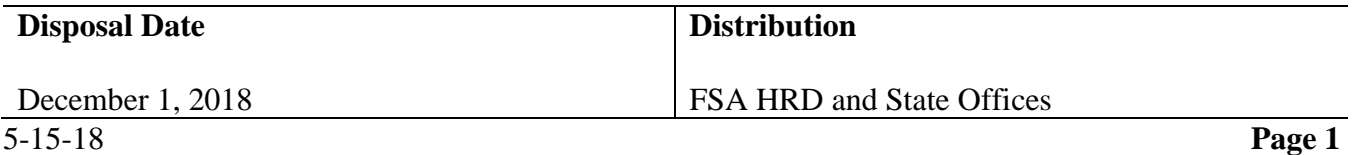

### **1 Overview (Continued)**

### **D Privacy Statement**

It is essential to protect the privacy of individuals submitting information for processing through E-Verify. Since E-Verify involves collecting and using an individual's personal information, it is FSA's responsibility to ensure that this information is safeguarded. The personal information shall be used only for the purposes outlined in the MOU between the E-Verify Program Administrators and general users. Failure to properly protect individuals' information can result in identity theft or fraud, and can cause considerable inconvenience, harm, or embarrassment to the individuals affected. Failure to comply with the Privacy Act or other applicable laws and regulations may subject the employee and FSA to criminal penalties.

At the minimum, the following shall be taken to protect personal information and comply with the appropriate regulations:

- allowing only authorized employees to use E-Verify by ensuring that only the appropriate employees handle information and perform verification queries
- securing access to E-Verify by protecting the E-Verify password and ensuring that unauthorized users do not gain access to the system
- protecting and storing individuals' information properly in a safe and secure location to which only authorized individuals have access.

#### **E Agency Contact Information for Assistance**

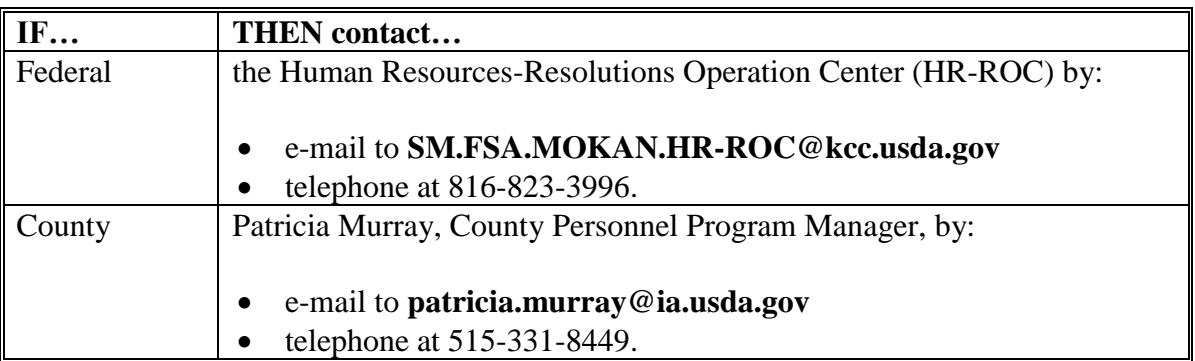

If there are questions about this notice, contact either of the following.

If help is needed with operating E-Verify, contact the DHS Verification Division for assistance as follows.

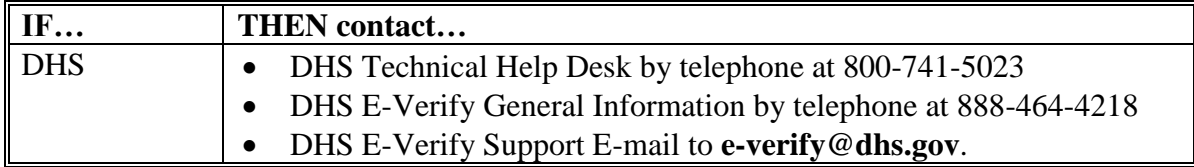

## **2 Enrollment of E-Verify Program Administrators and General Users**

### **A Enrollment Procedures**

The Designated Program Administrator in HR-ROC will give access to each FSA State Office Administrative Officer (AO) or designees. The AO or designees will be given a user ID by e-mail, and a temporary password to log into the E-Verify website address at **<https://e-verify.uscis.gov/web/Login.aspx>**. If the AO wants other designated users to use E-Verify, the AO should contact their HR-ROC Specialist to register the designated user.

**Note:** User ID's and passwords must be protected at all times.

If the Program Administrator or general user leaves FSA, employees are required to choose and add a new Program Administrator or general user and terminate their user access before they leave FSA.

AO's must ensure that the E-Verify Participation Poster and the E-Verify Right to Work Poster are posted where they can be seen by all new employees or applicants. The posters must be in English and Spanish. Links are provided in Exhibit 1.

## **B Using E-Verify: Verification Procedures**

Exhibit 2 outlines the step-by-step process by which E-Verify is completed for newly hired employees. Follow all directions and refer to the E-Verify User Manual found on the E-Verify website, click on "Resources" and "View User Manual".

## **C Frequently Asked Questions**

Exhibit 3 provides some questions and answers presented from users that may prove to be helpful while using E-Verify.

## **Important Links**

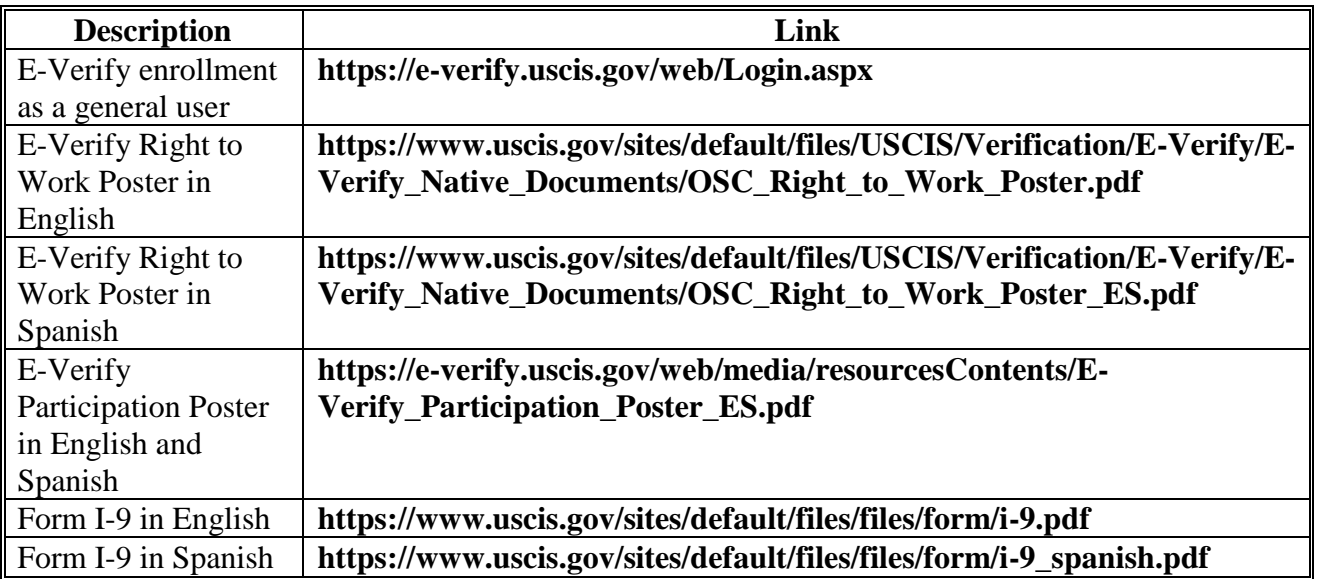

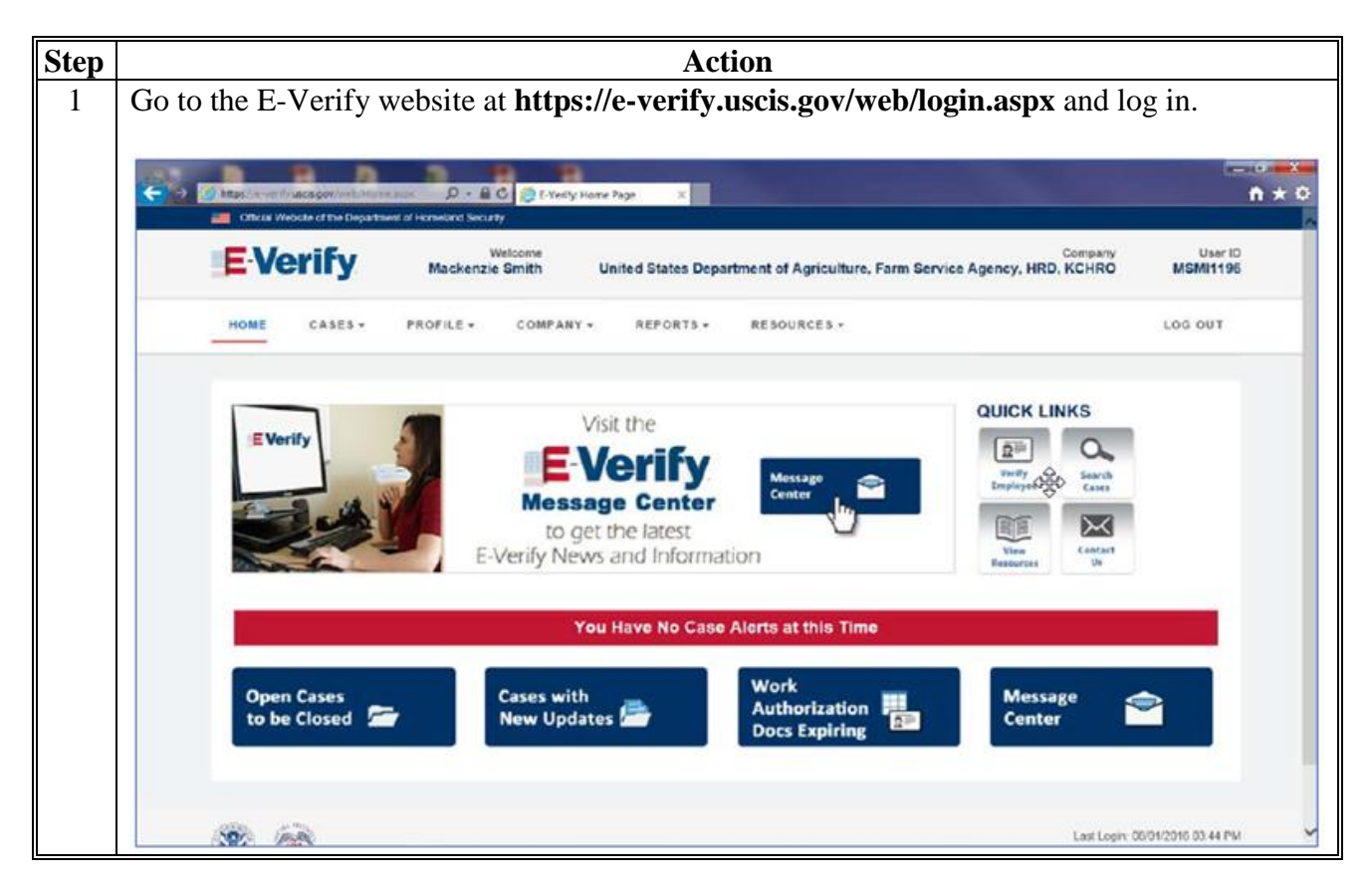

### **Using E-Verify: Verification Procedures**

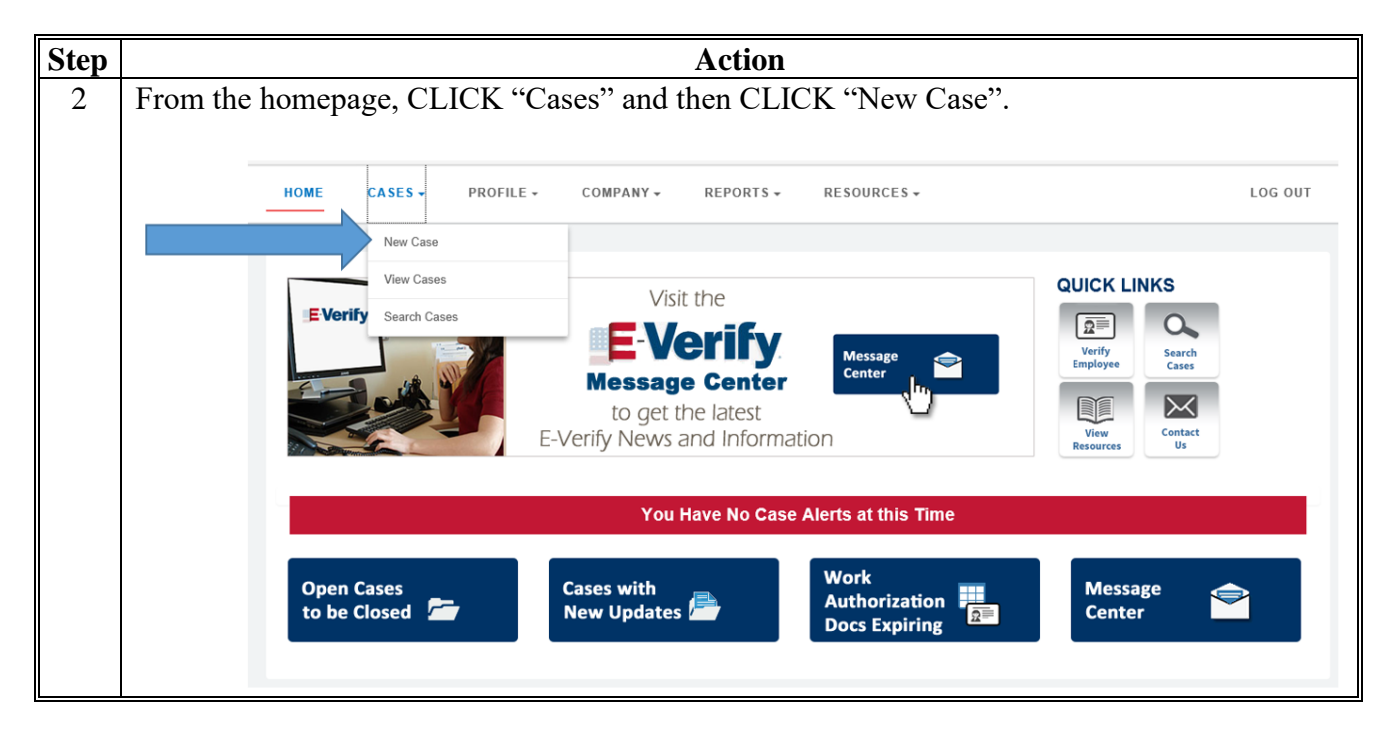

**Using E-Verify: Verification Procedures (Continued)**

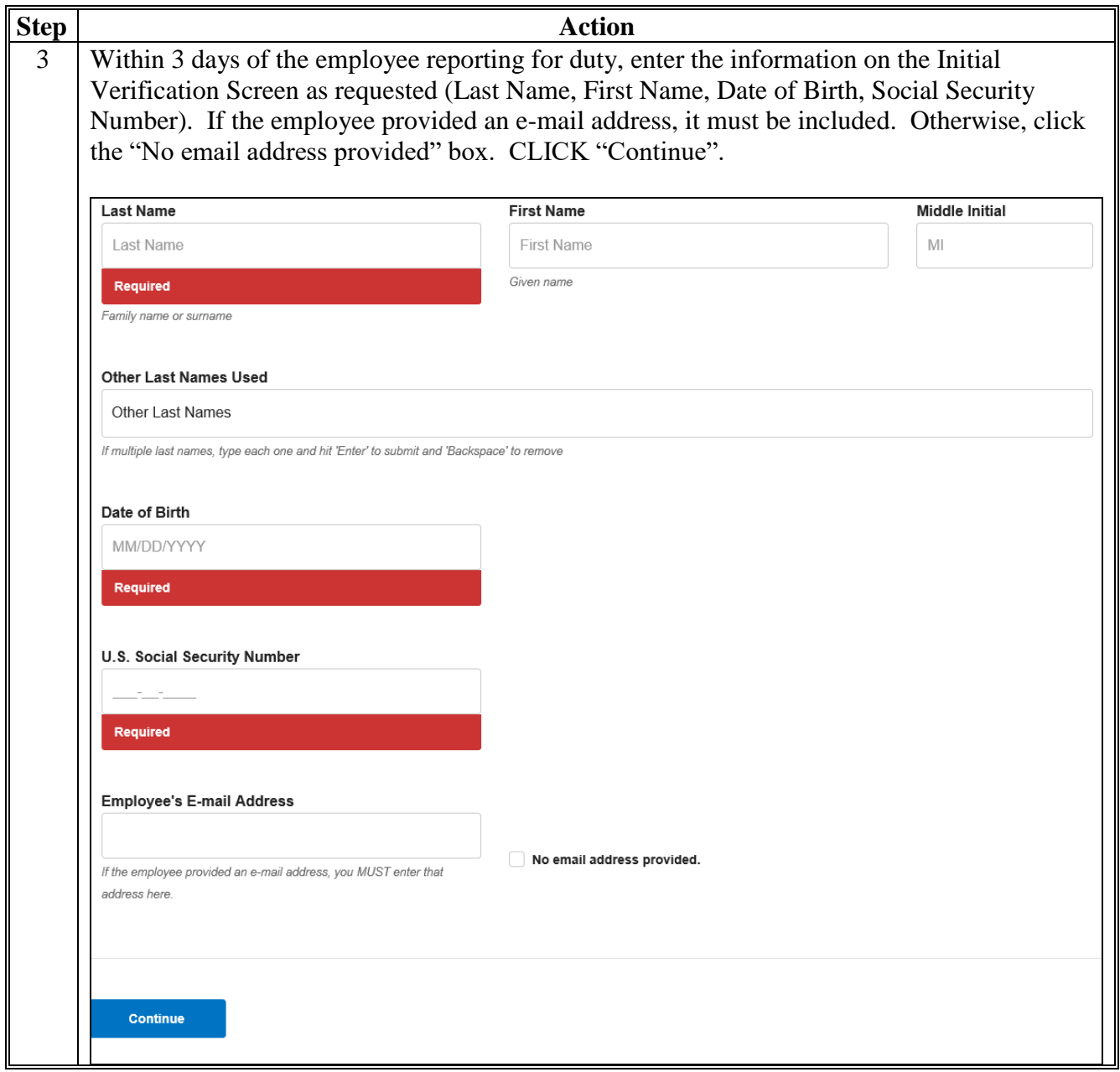

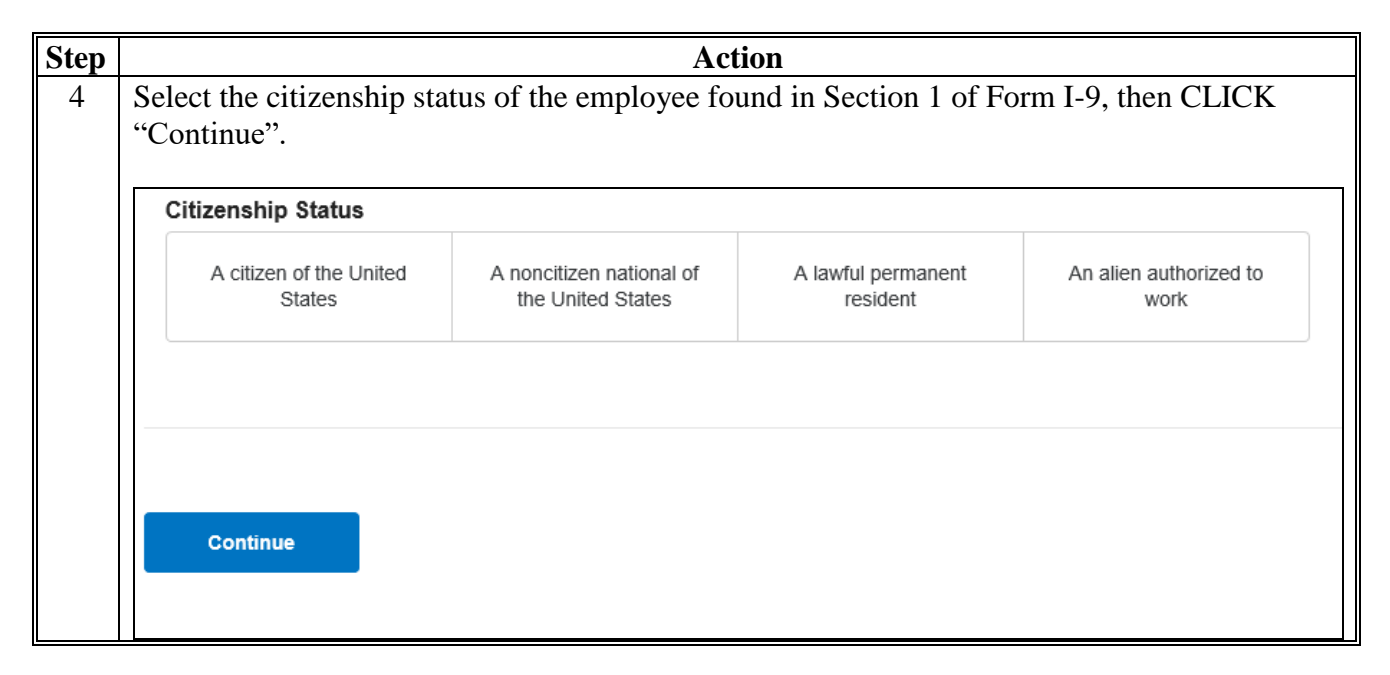

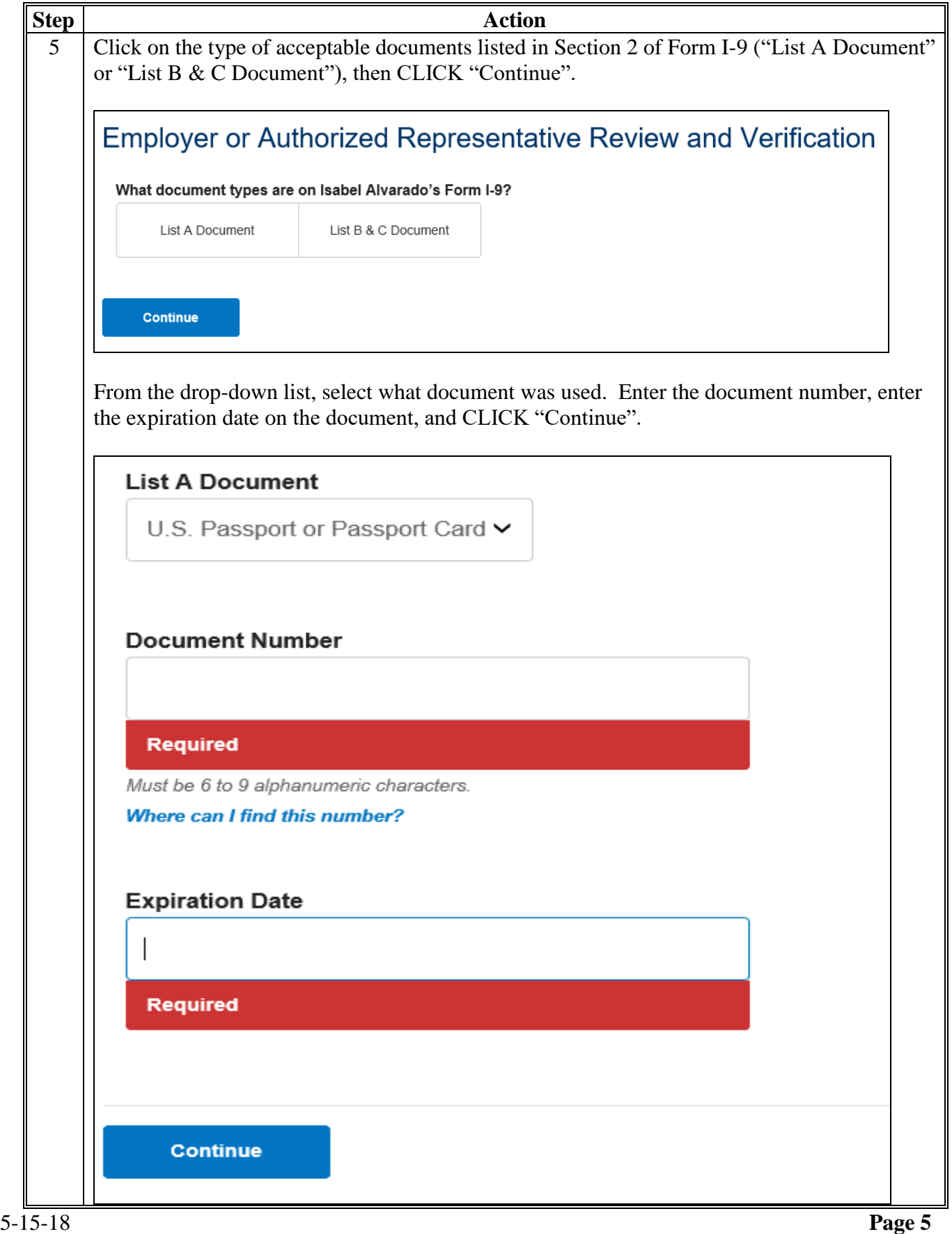

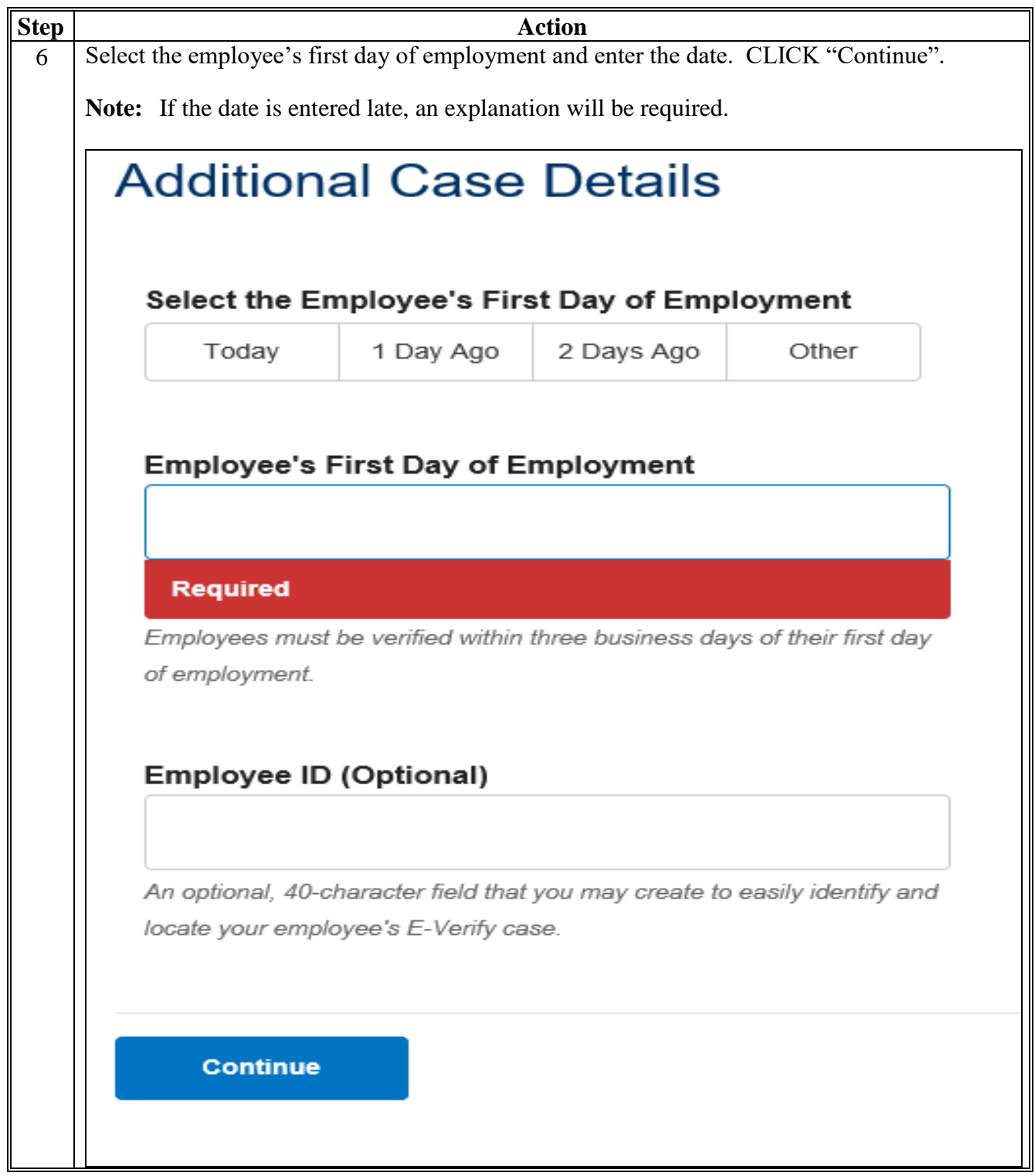

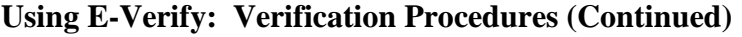

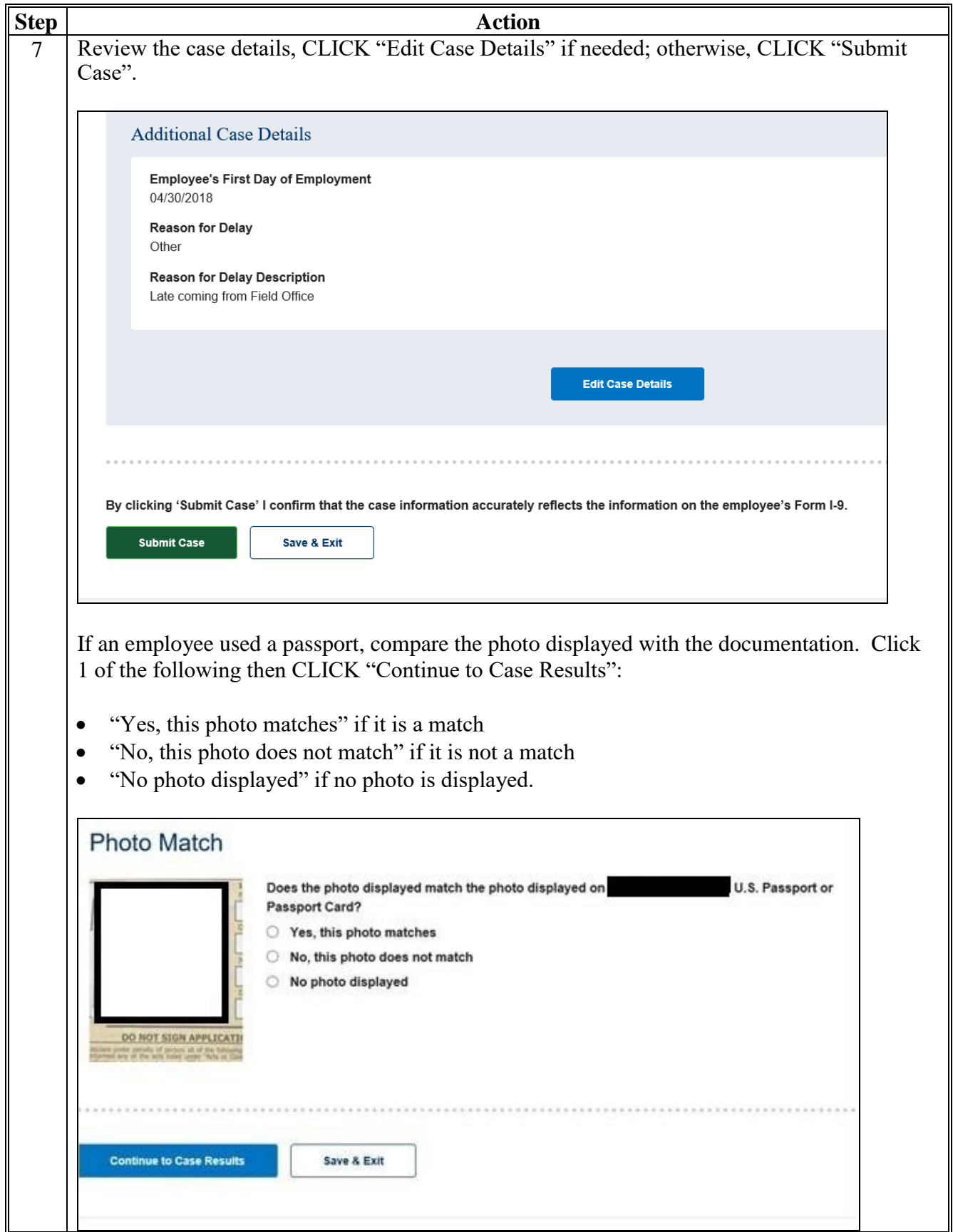

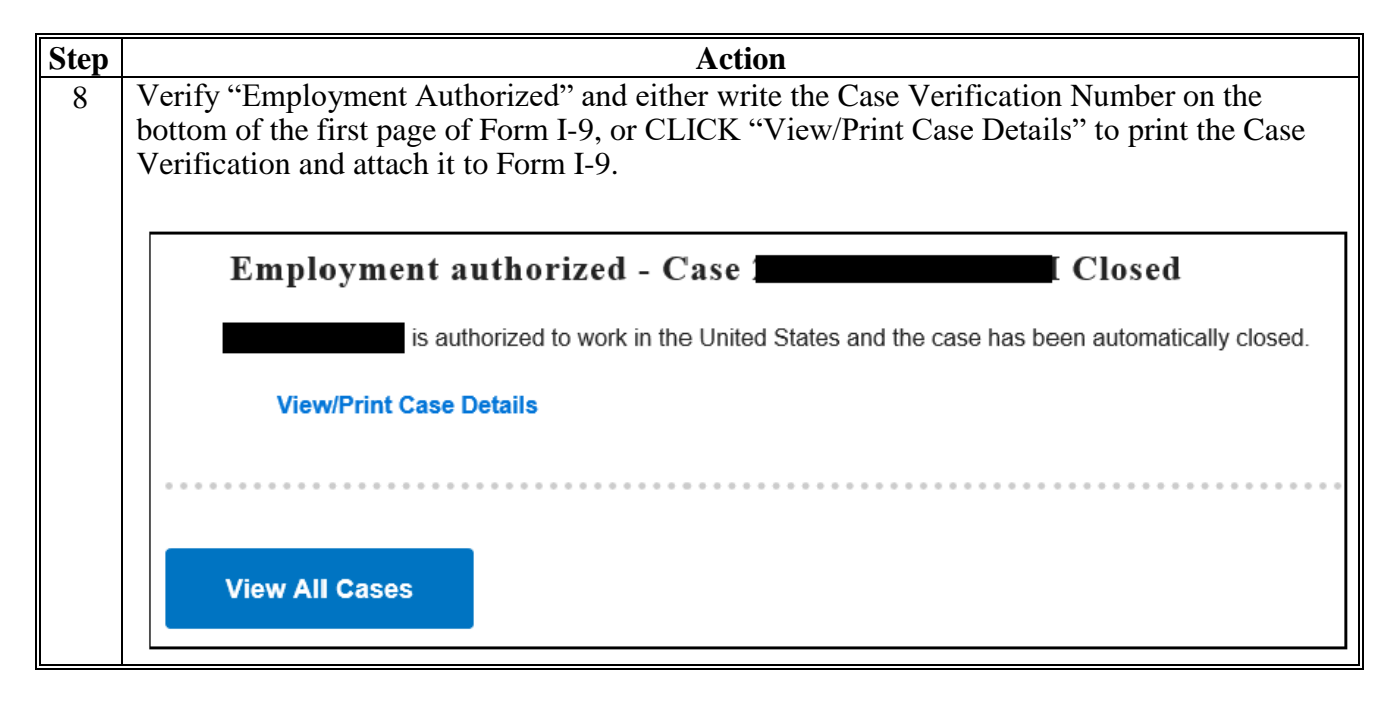

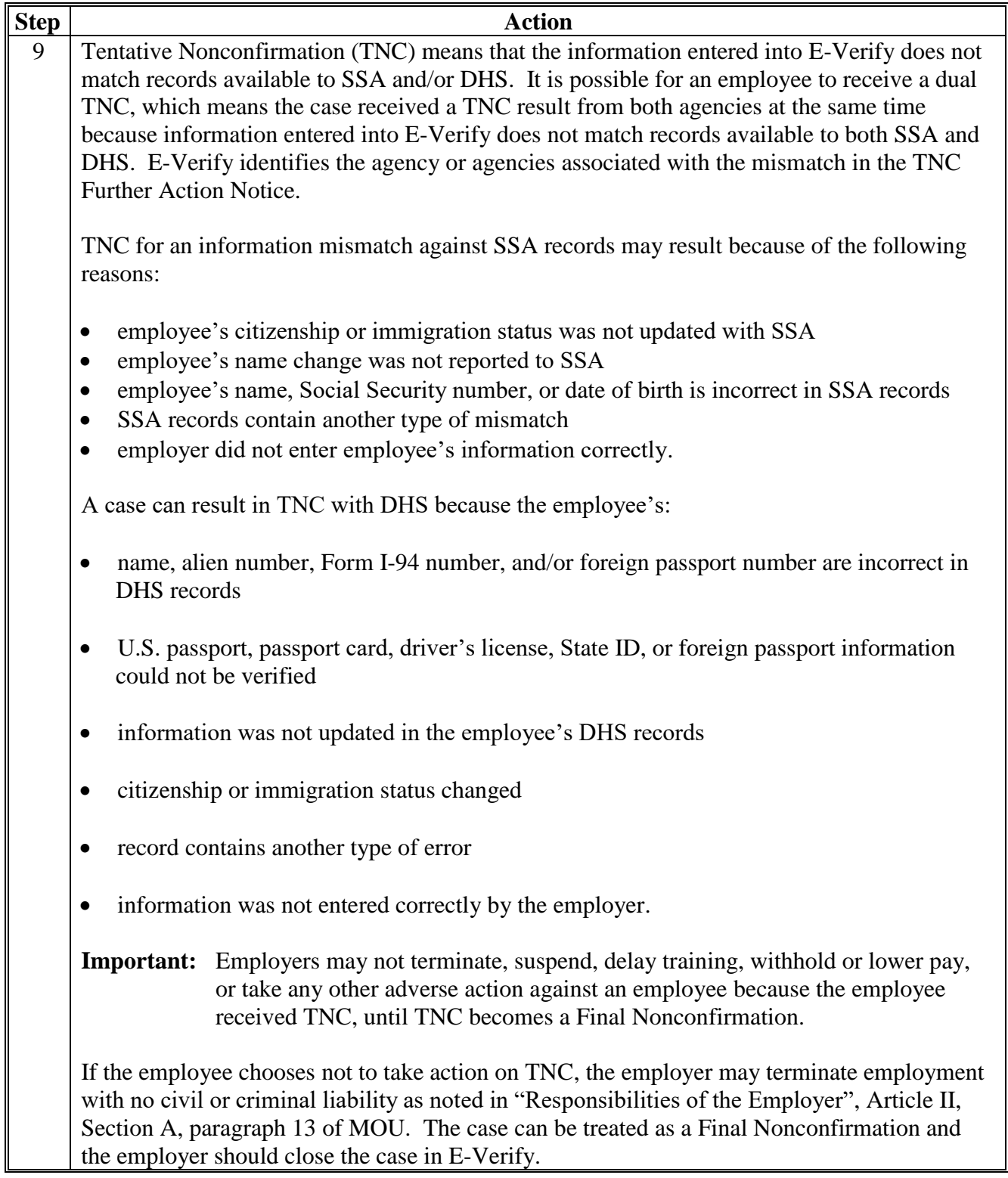

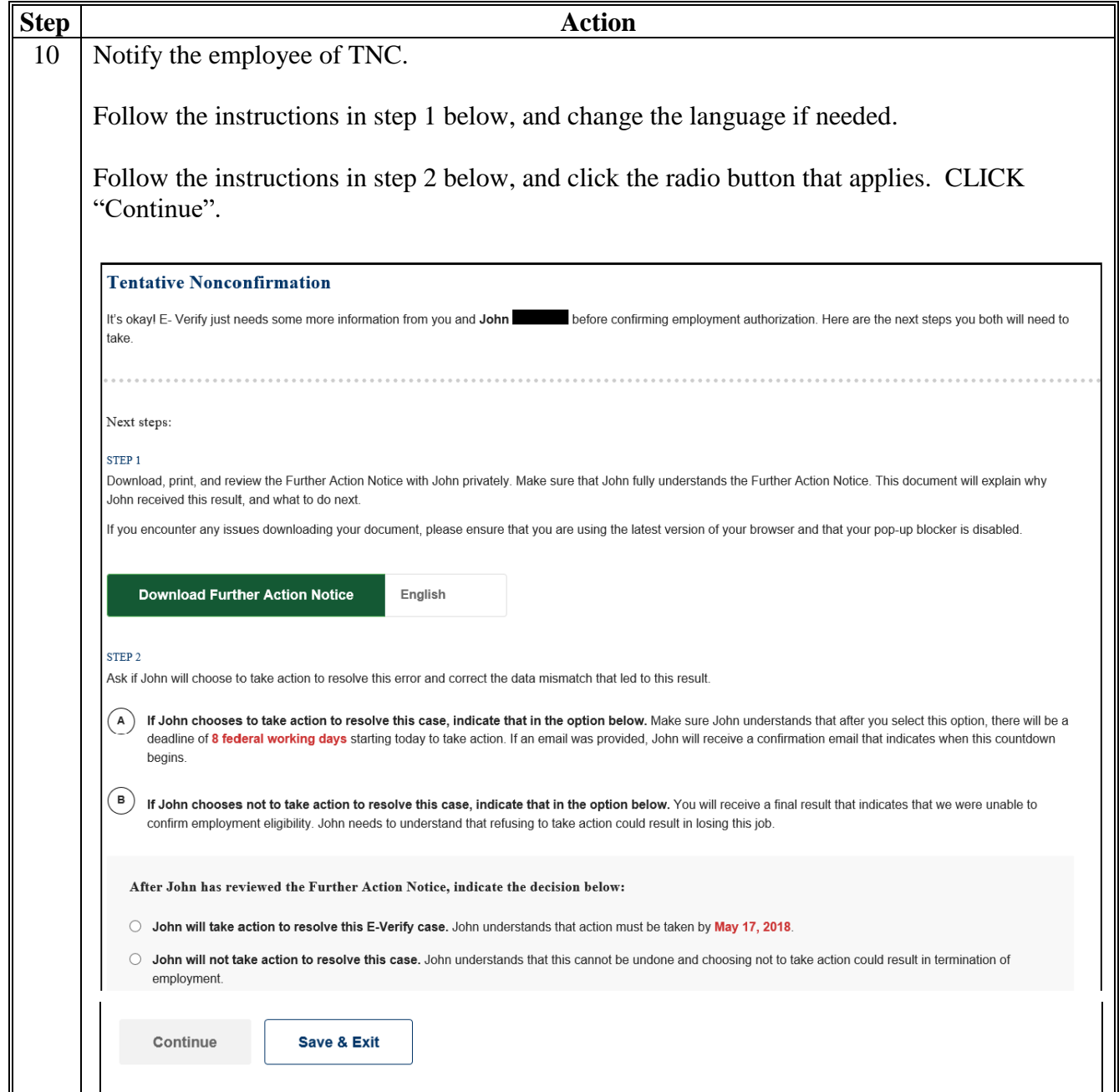

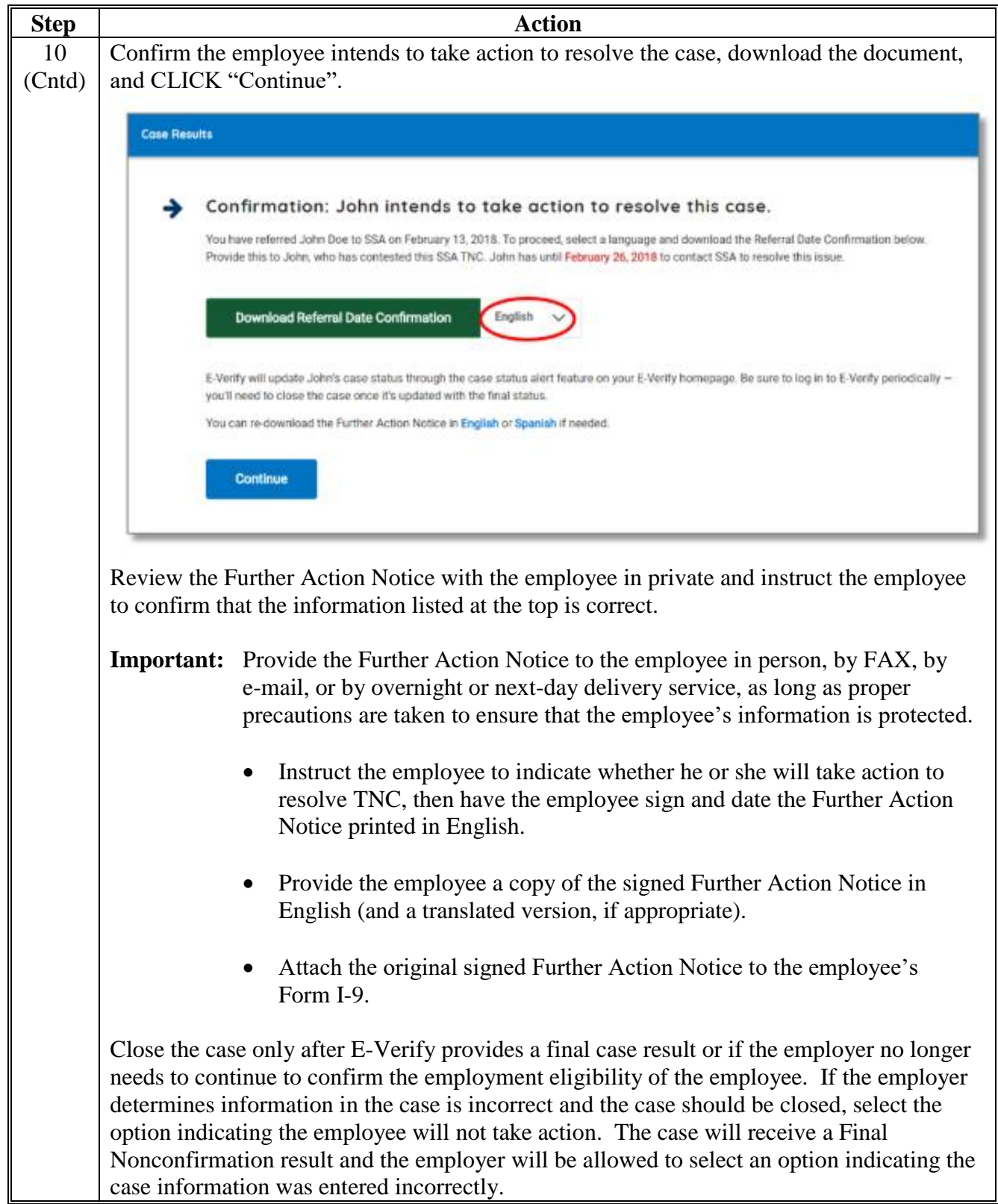

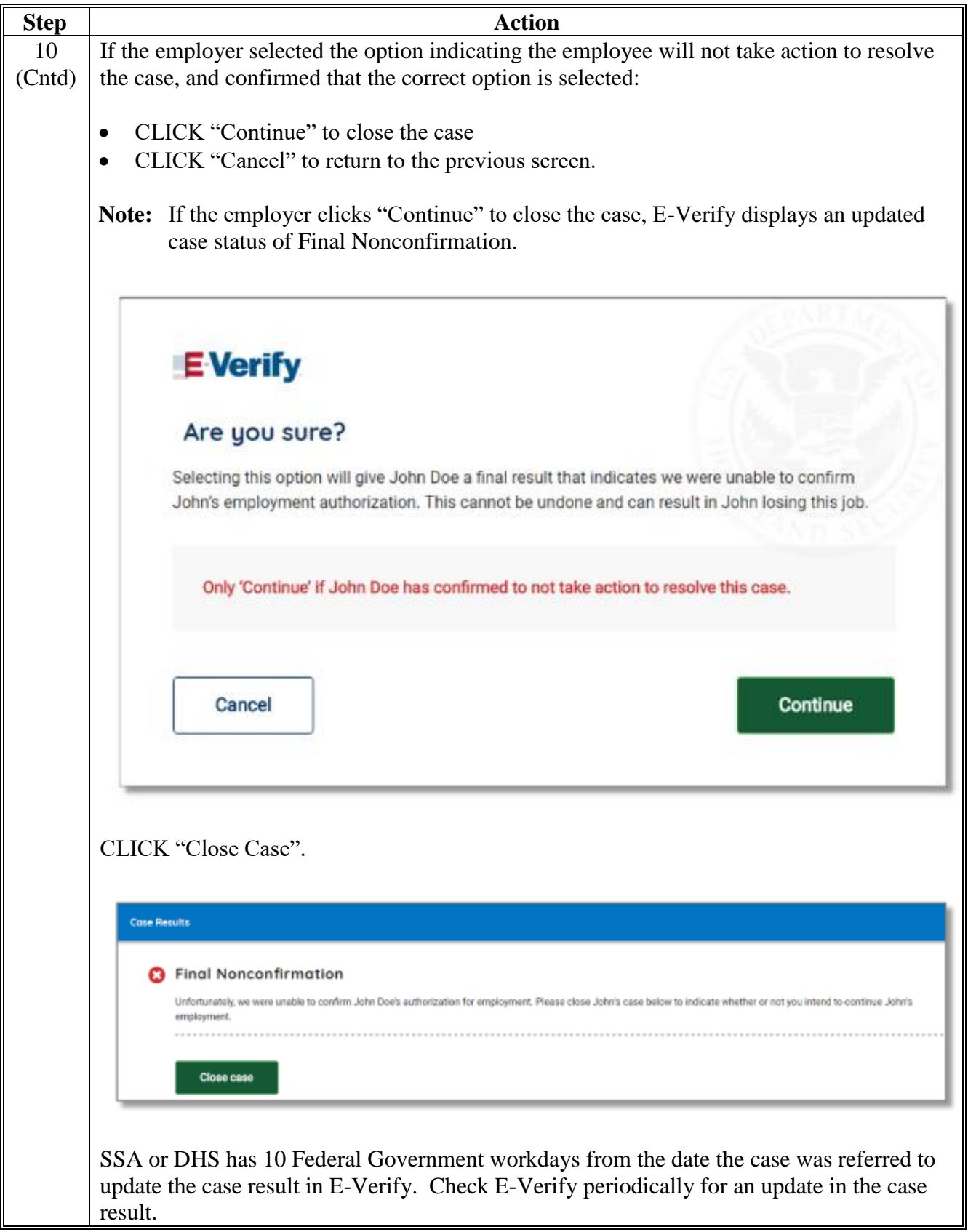

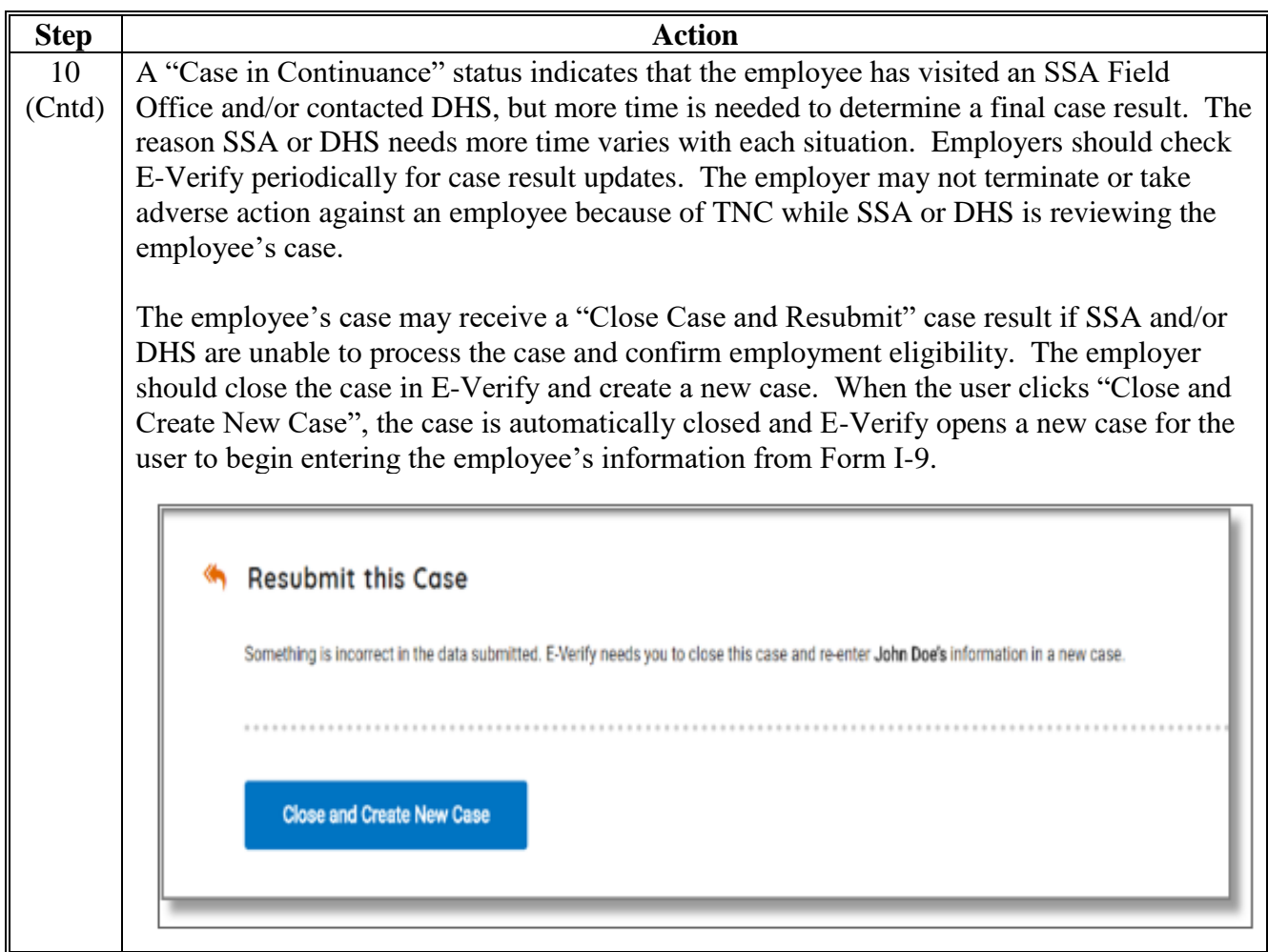

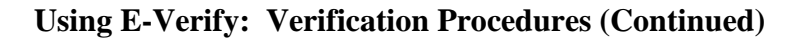

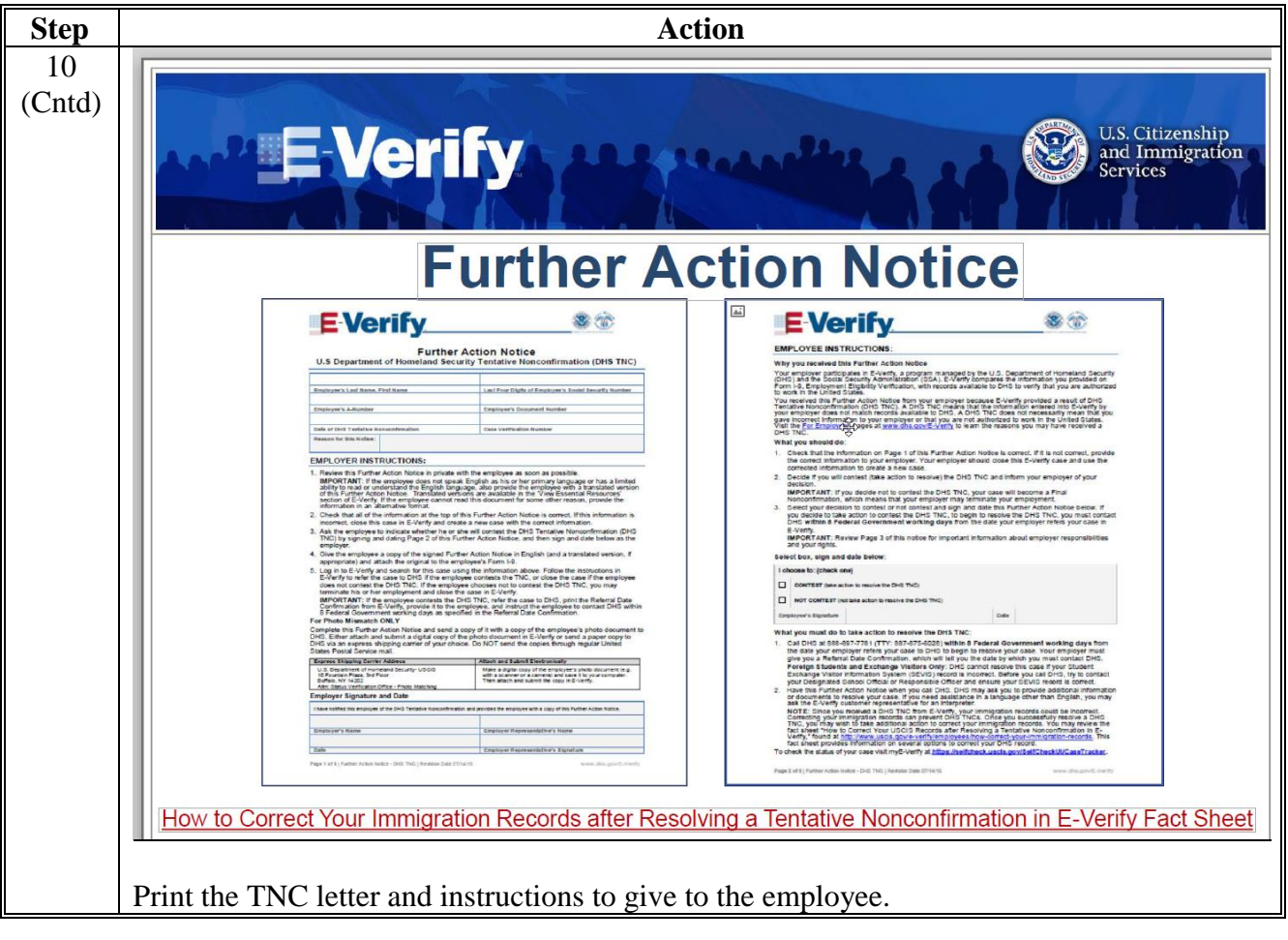

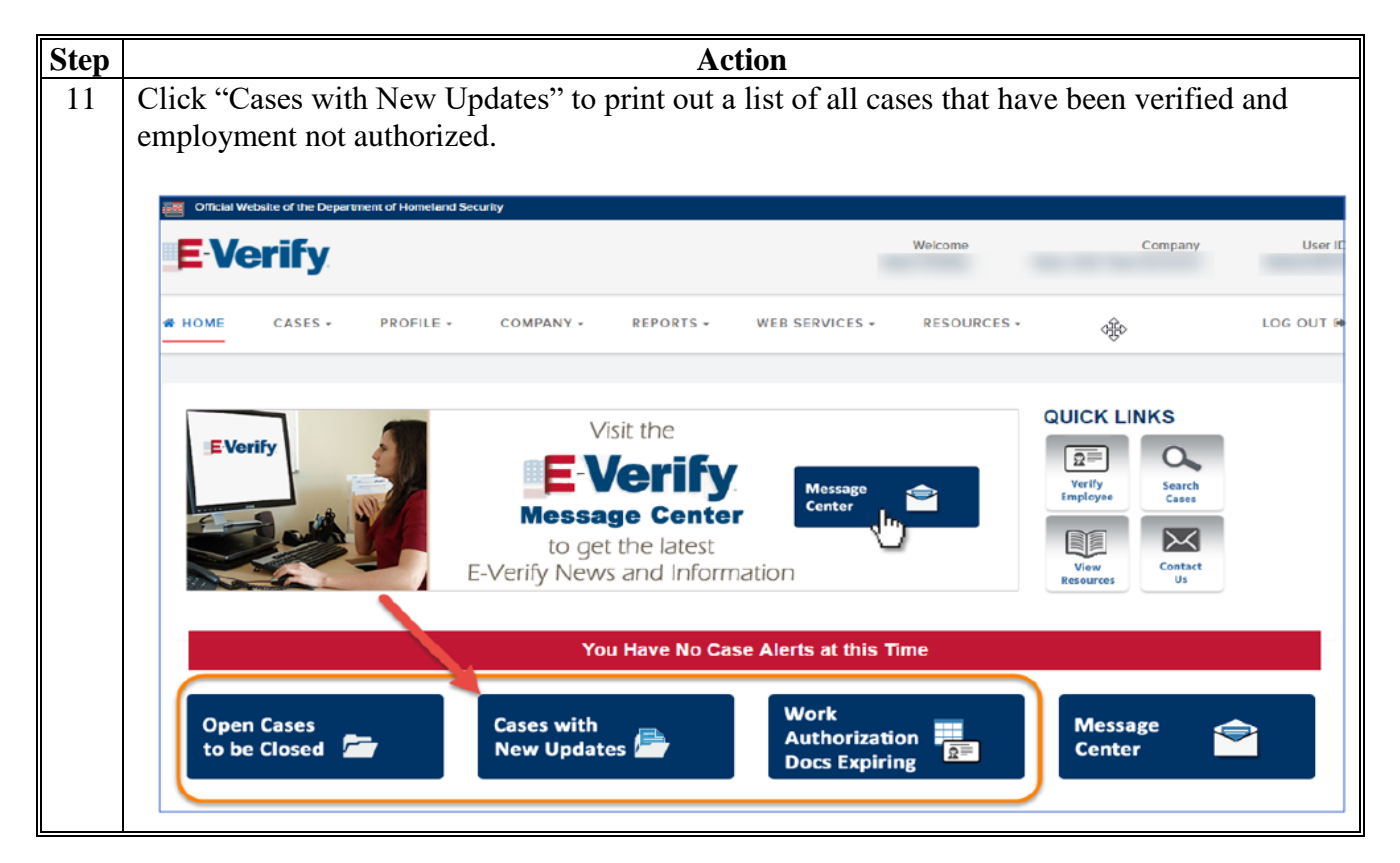

## **Frequently Asked Questions**

- Q: Will States be responsible for completing E-Verify for both county and Federal hires or will HRD handle it for the Federal hires?
- **A: The State Offices will be responsible for completing E-Verify for new hires in their State and County Offices (both Federal and county).**
- Q: Should we complete the E-Verify process of all current employees, or just for all new hires moving forward?
- **A: All new hires receiving pay moving forward only.**
- Q: Does this process need to be completed for volunteers?
- **A: No, the E-Verify process only needs to be completed for employees and nonemployees receiving pay.**
- Q: How can State Office employees verify photos if we are not always the person completing Form I-9 and verifying the ID documents? For example, our county hiring managers usually verify ID documents for County Office employees. Will they now have to provide a photocopy to us?
- **A: The County Offices will need to forward photo copies of the ID documents used to complete Form I-9 to the States Office along with Form I-9.**
- Q: What are the steps in the rare case we have an employee who is not authorized for employment?
- **A: Refer to the E-Verify User's Manual.**
- Q: Who is our Program Administrator?
- **A: The Program Administrator is the servicing Human Resources Specialist in HR-ROC.**
- Q: When does this take effect? We had a new hire on January 7, 2018, and we did not do E-Verify. Do we have to go back and do it on this new hire?
- **A: The required use of E-Verify takes effect as of the date the employee is registered on E-Verify and goes forward from that date. The employer does not need to go back and complete retroactively for previous new hires.**
- Q: When a county employee moves to a Federal position, do we have to do E-Verify?
- **A: No, if the county employee had an E-Verify case opened for them already. Yes, if an E-Verify case has not already been completed.**
- Q: Who do we contact to get access to E-Verify?
- **A: Contact the servicing Human Resources Specialist in HR-ROC.**
- Q: Do we do E-Verify on COC members? They are elected, paid, intermittent employees.
- **A: Form I-9 and the ID proof documents are collected on all COC members when hired, so yes, complete E-Verify on them.**

## **Frequently Asked Questions (Continued)**

- Q: Do we need to do E-Verify on reappointed COC members and newly appointed members?
- **A: No, not on reappointed COC members, only new members need E-Verify.**
- Q: May we enter E-Verify data before the entrance on duty?
- **A: No, E-Verify should not be completed before the first day of employment, but must be entered within the first 3 days of employment.**
- Q: Are we required to see the proof of identification documents?
- **A: Yes. In fact, copies of the identification documents are required to be kept on file.**
- Q: If we hire a COC member effective January 1, but they do not come to work for a while, when do we do Form I-9 and E-Verify? COC members are intermittent employees, so they just work as needed. Their effective date of hire is January 1, but they may not come to their first meeting until February or later. We normally do Form I-9 when they come to their first meeting. Is that still okay to do? So we would need to do E-Verify within 3 days of the day they first work, correct? Not within 3 days of January 1? On Form I-9, there is a field for "The employee's first day of employment". What do we put in that blank in the case of an intermittent employee whose first day of actual work could be quite a while after the effective date of their hire action?
- **A: The E-Verify User Manual states, "newly hired employees must complete Section 1 of Form I-9 in its entirety on the first day of work for pay". Therefore, if the State Offices enter the first day of the COC meeting the COC/Minority Advisor/SDA member attends is the "employee's first day of employment", they should be fine. This is the date that should be put on Form I-9.**